# Ariba Discovery*™* Service Quick Start Guide for Sellers

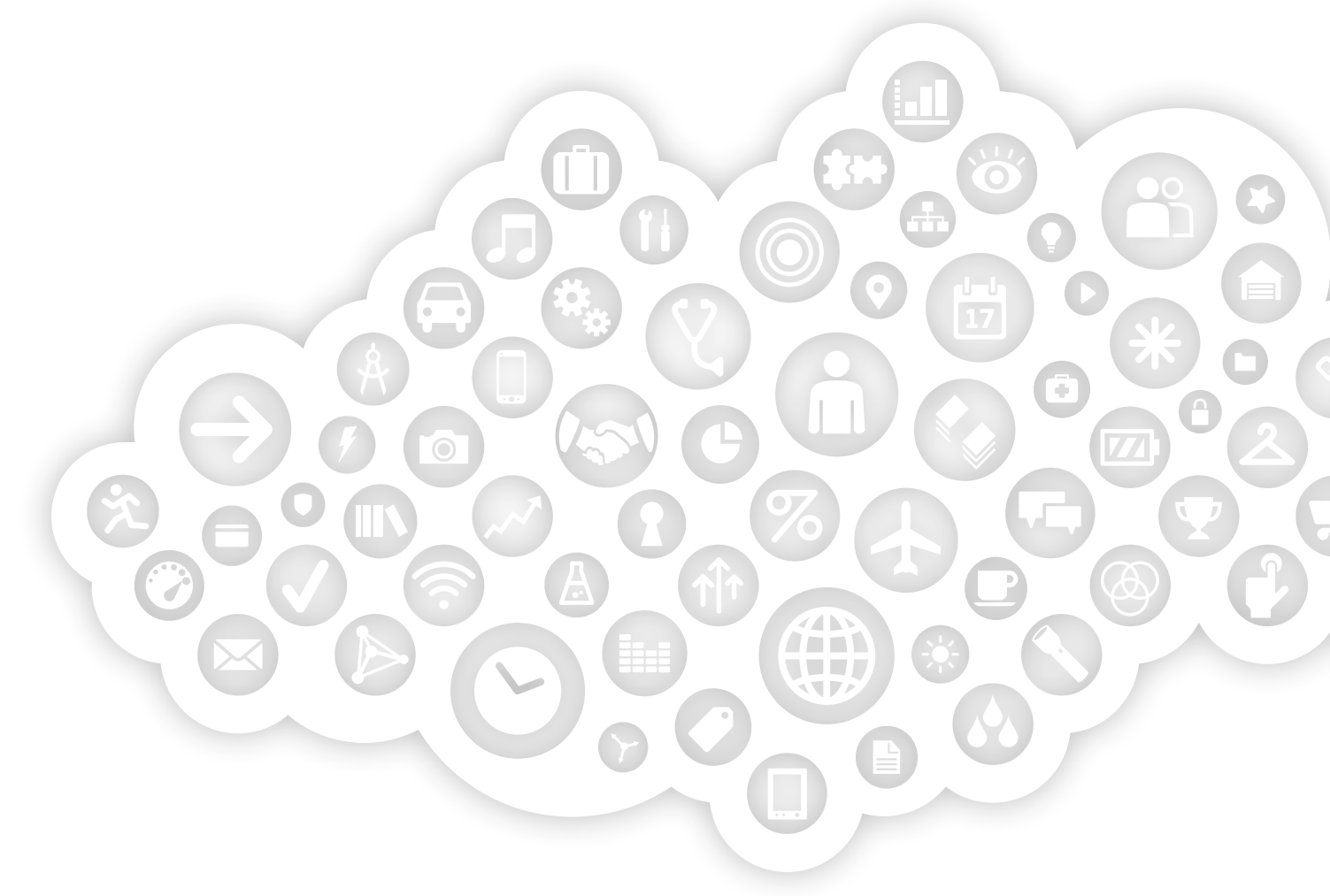

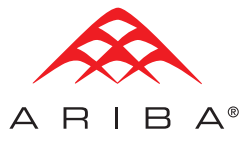

An SAP Company

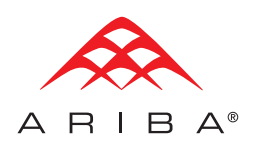

## **TABLE OF CONTENTS**

- Getting Started
- Enhance Your Profile
- Respond to RFI/RFQ Postings
- Select an Appropriate Posting
- Submit Your Response
- View Lead Activity
- Respond to Buyer-Invited Postings
- Manage Your Account
- Invite Customer References

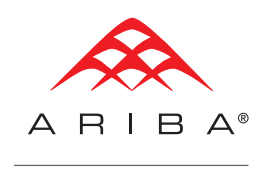

#### **Connect with potential customers who are ready to buy.**

This Quick Start Guide will help you build relationships and find new business opportunities with leading purchasing organizations using the Ariba Discovery™ service.

## **GETTING STARTED**

Register to gain access to Ariba's community of active buyers. It's quick and simple! Just log on to http://discovery.ariba.com to get started. For maximum exposure and enhanced profile opportunities, sign up for the ADVANTAGE package by clicking on the *SUBSCRIPTIONS* tab.

- Click on the *I'M SELLING* tab to register your company.
- Enter your Company Name and Email Address, then hit the *REGISTER NOW* button.

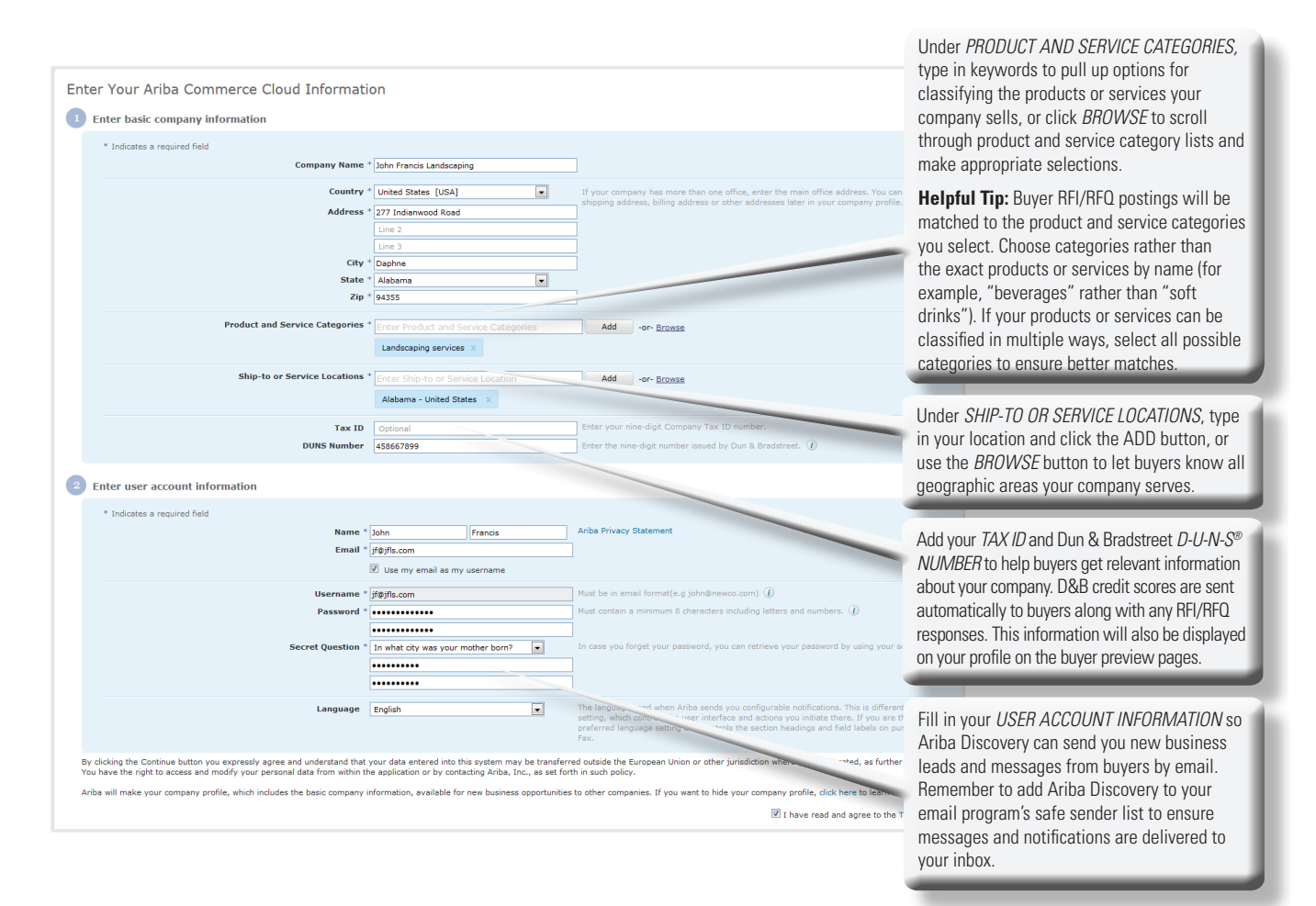

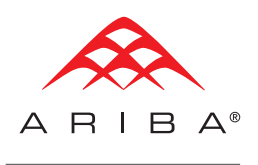

#### **ENHANCE YOUR PROFILE**

Update and enhance your profile to increase your credibility and capture new business opportunities.

After logging in, you can manage or edit your profile, upgrade to an Advantage or Advantage Plus subscription to increase your marketing exposure, or invite references, among other actions. Start by clicking on *PROFILE* and then *EDIT PROFILE* on your screen.

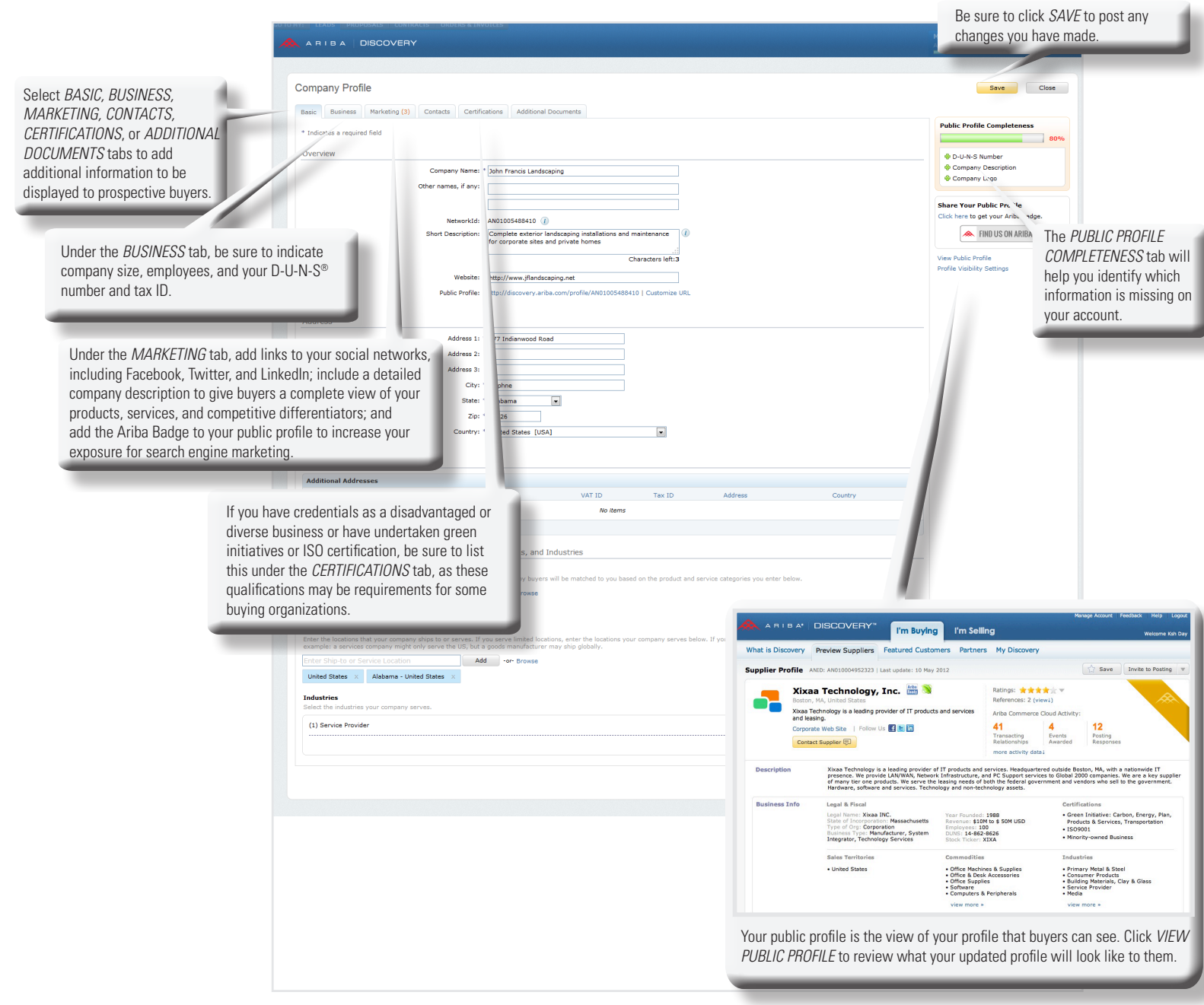

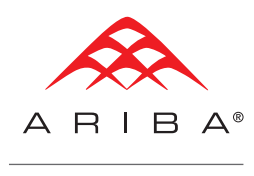

## **RESPOND TO RFI/RFQ POSTINGS**

You can respond to RFI/RFQ postings that have been matched to your company's capabilities. You and the sales contacts listed on your account will be notified by email if your company is matched to a buyer RFI/RFQ posting.

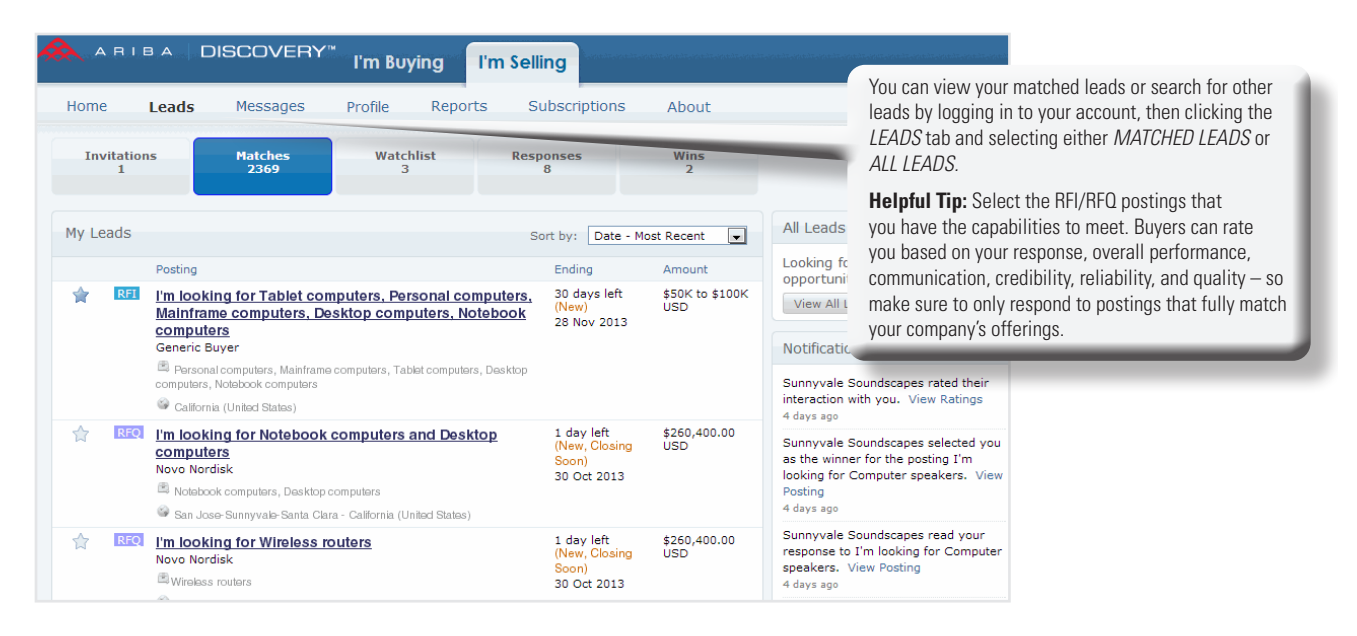

# **SELECT AN APPROPRIATE POSTING**

Once you have decided on an appropriate RFI/RFQ you can then follow the steps to submit your response.

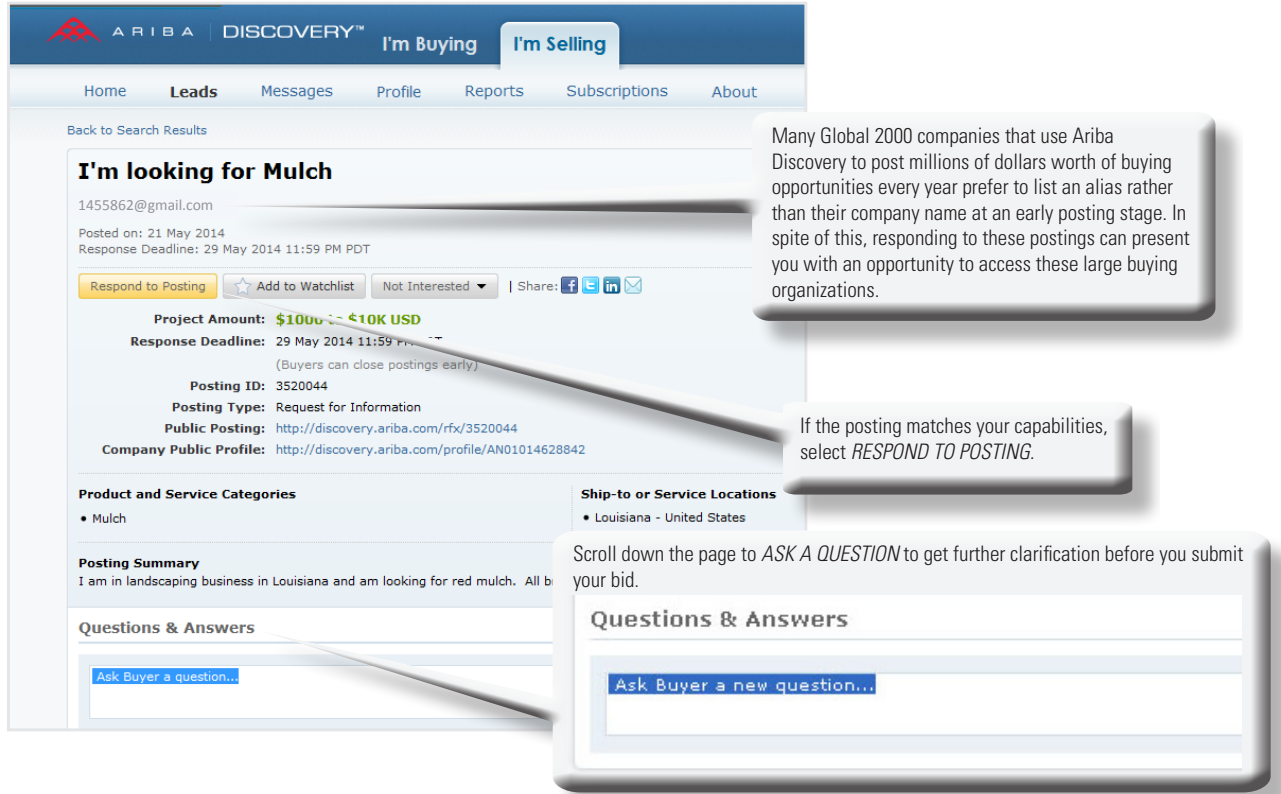

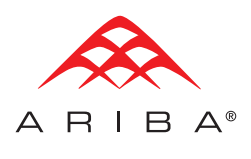

#### **SUBMIT YOUR RESPONSE**

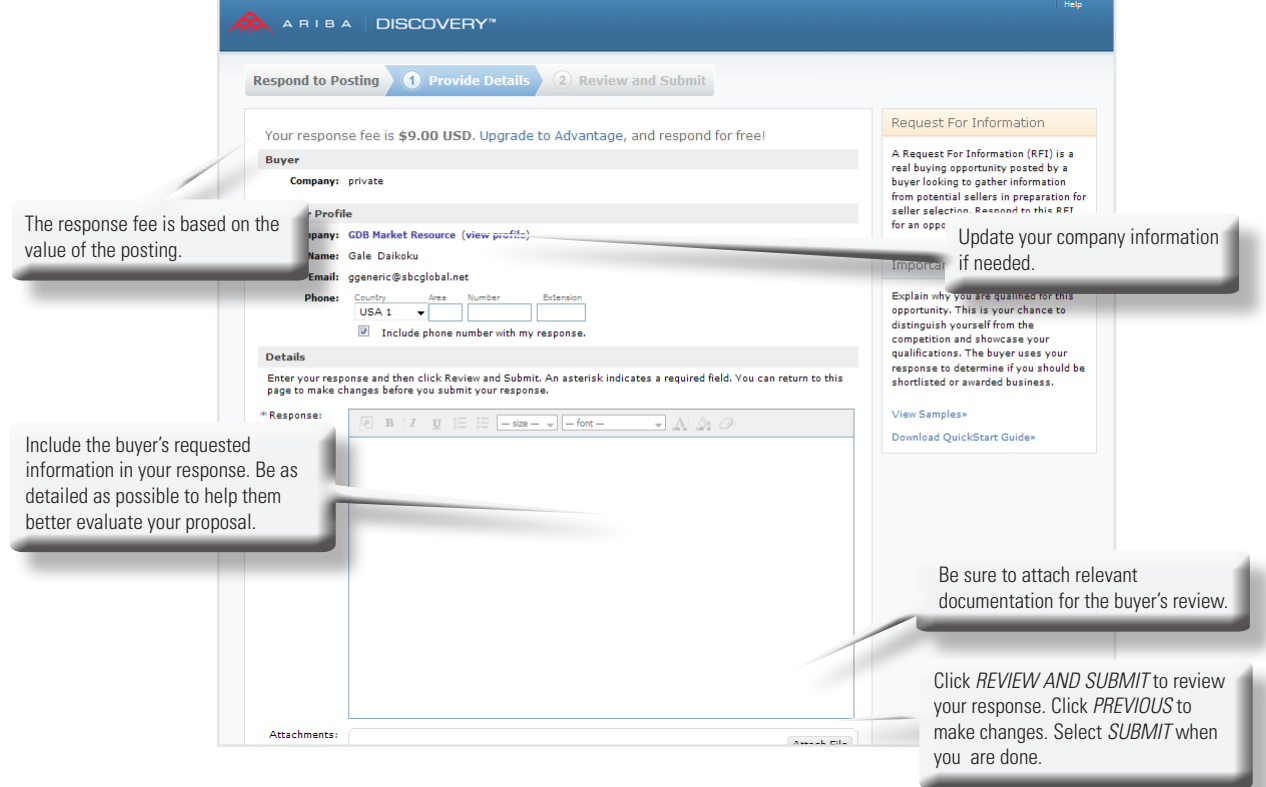

You will be prompted to include a valid credit card and corresponding payment information to complete your response. The fee to respond is based on your package level. Response fees for Standard sellers are based on the posting deal size: Free up to \$1,000 USD; \$19 up to \$50,000 USD; \$49 up to \$100,000 USD; \$119 up to \$1,000,000 USD; and \$149 over \$1,000,000 USD. Upgrading to the Advantage or Advantage Plus package offers free responses and other marketing opportunities that can pay off quickly in added new business.

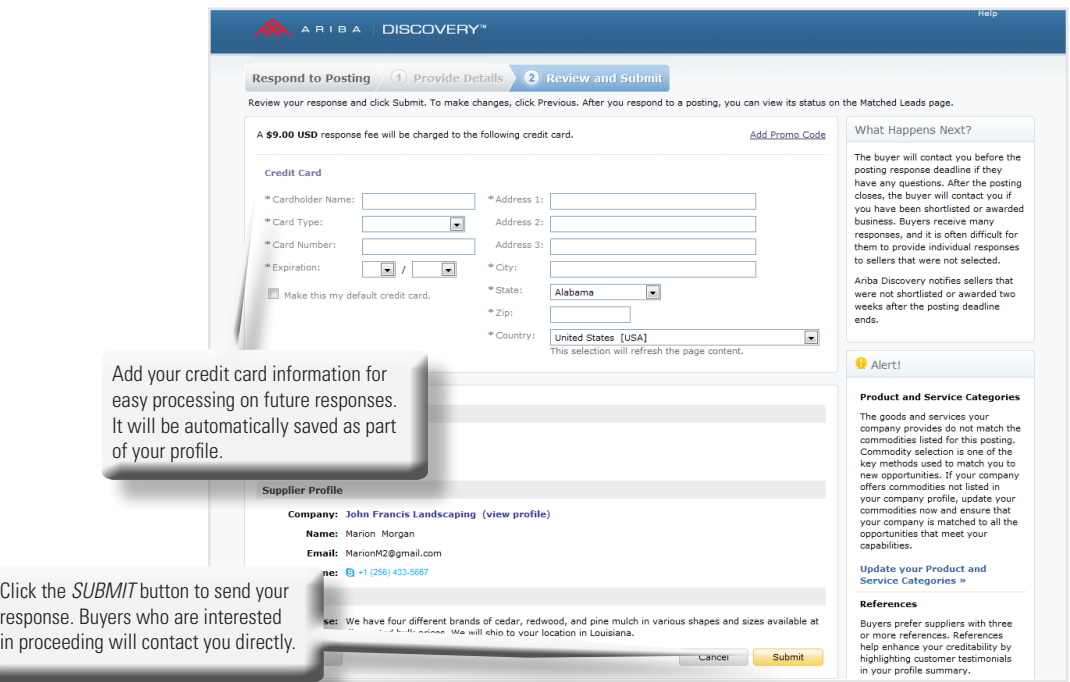

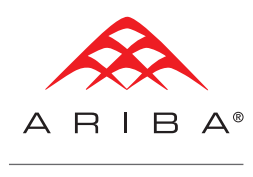

#### **VIEW LEAD ACTIVITY**

Lead detail and summary information allows you to track your sales opportunities easily in one place. Under the *I'M SELLING* tab, click *PROFILE* to see a summary of the leads that have been matched to your business. (You can also view your leads by clicking the *LEADS* tab and then selecting *MATCHED LEADS* in the dropdown.) Under *PROFILE ACTIVITY*, you can see how many people have viewed your profile.

### **RESPOND TO BUYER-INVITED POSTINGS**

The Ariba Spot Quote solution enables buying organizations to send you Buyer-Invited Postings, where you're invited to bid on a Spot Quote opportunity because you are already a seller in the buyer's ERP system and/or they have specifically selected you to participate. These postings are for tactical purchases or "spot buys"—one-time, unplanned, or immediate purchases where business is awarded quickly, usually in the form of a purchase order sent directly to the winning seller.

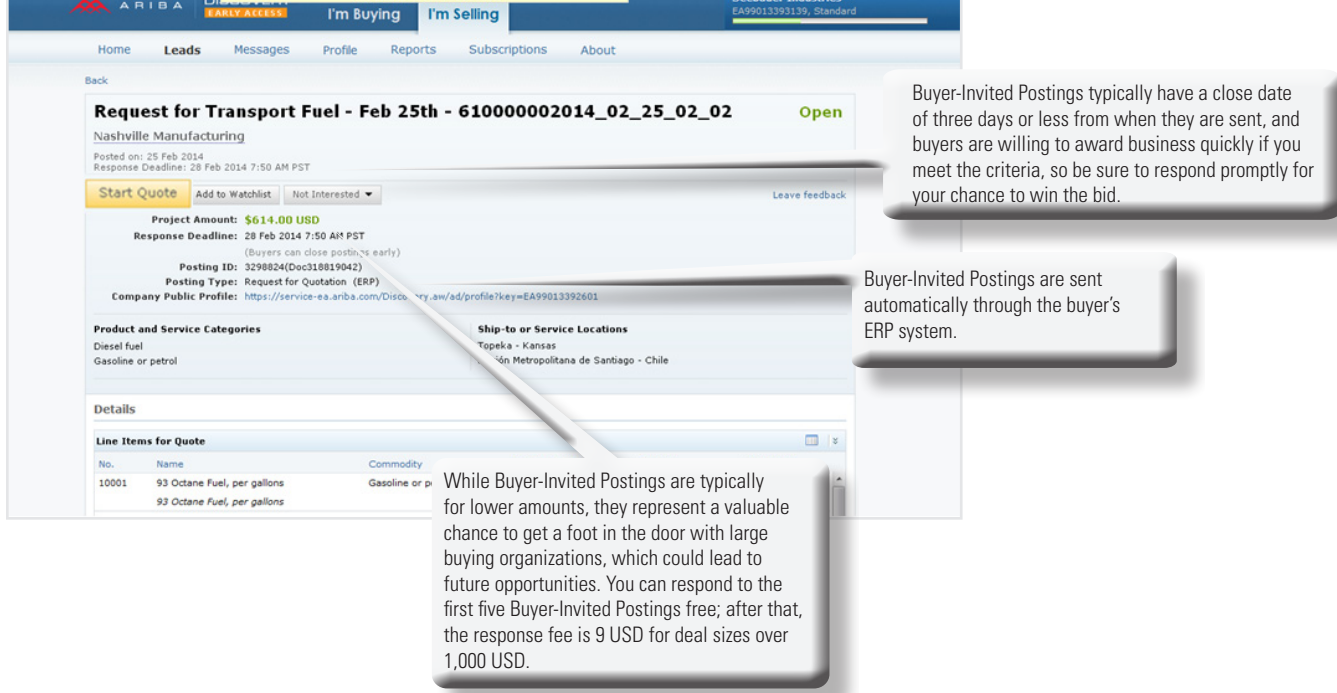

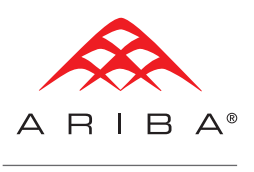

# **MANAGE YOUR ACCOUNT**

Use the administration navigator tab in the upper right-hand corner of your screen to quickly update key information regarding your account.

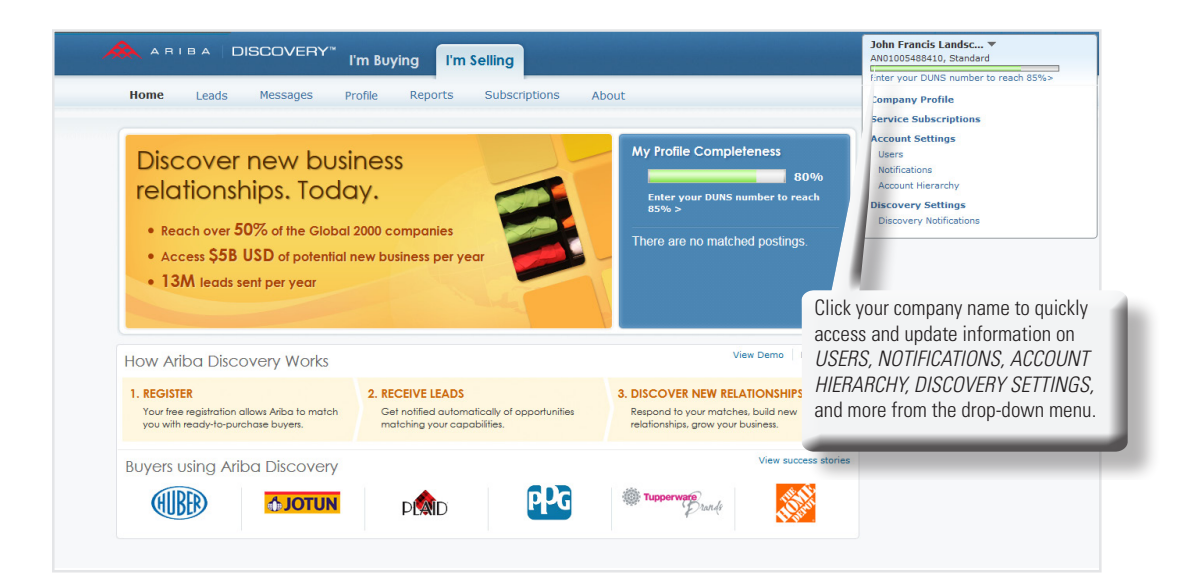

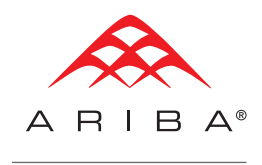

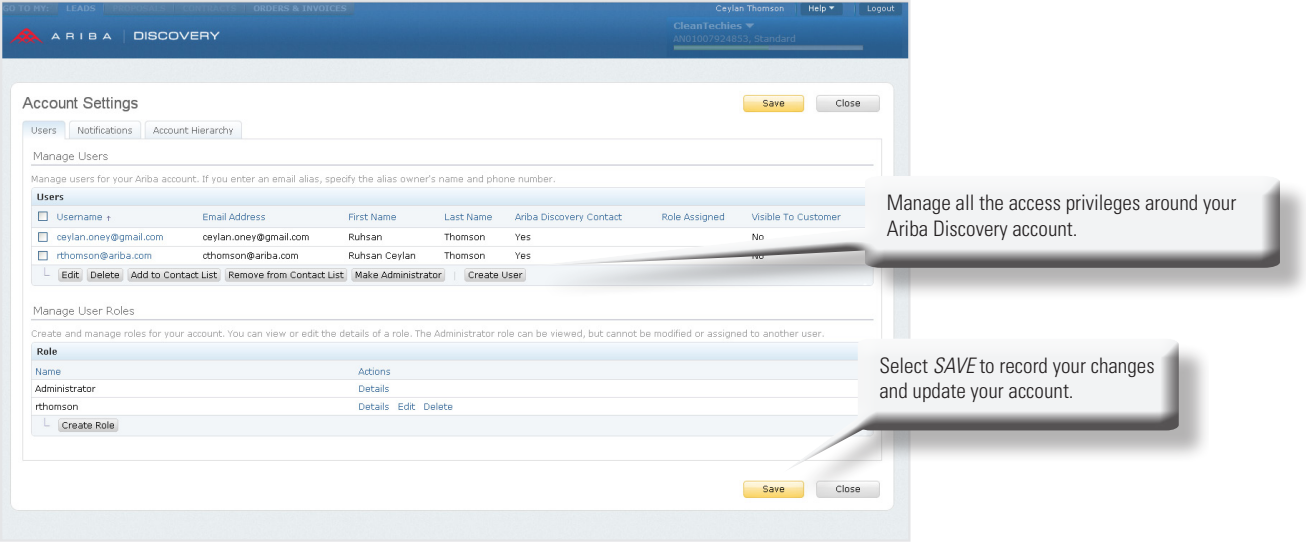

# **INVITE CUSTOMER REFERENCES**

References help strengthen the credibility of your posting responses; be sure to invite buyers who have worked with you to leave feedback on Ariba Discovery.

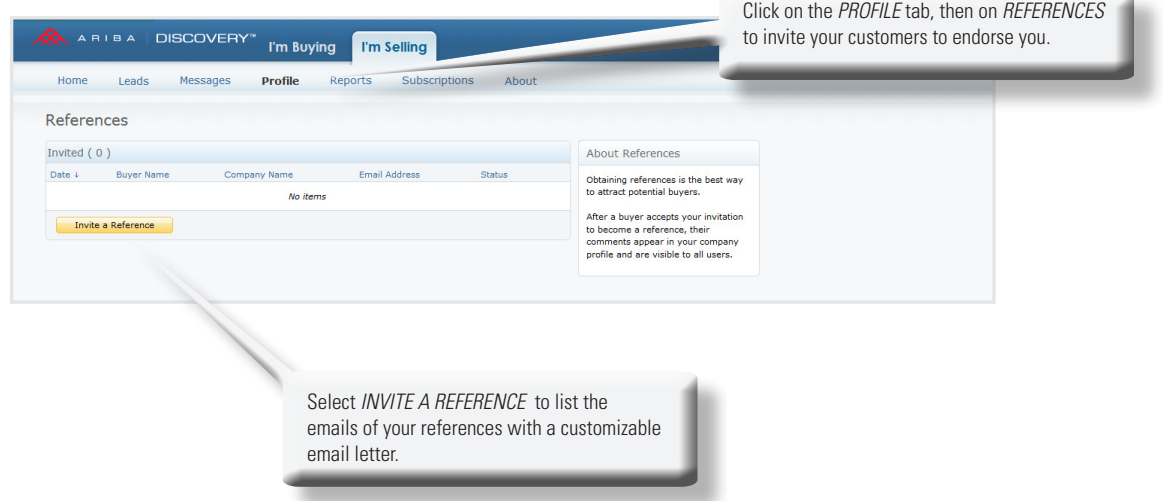

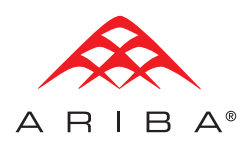

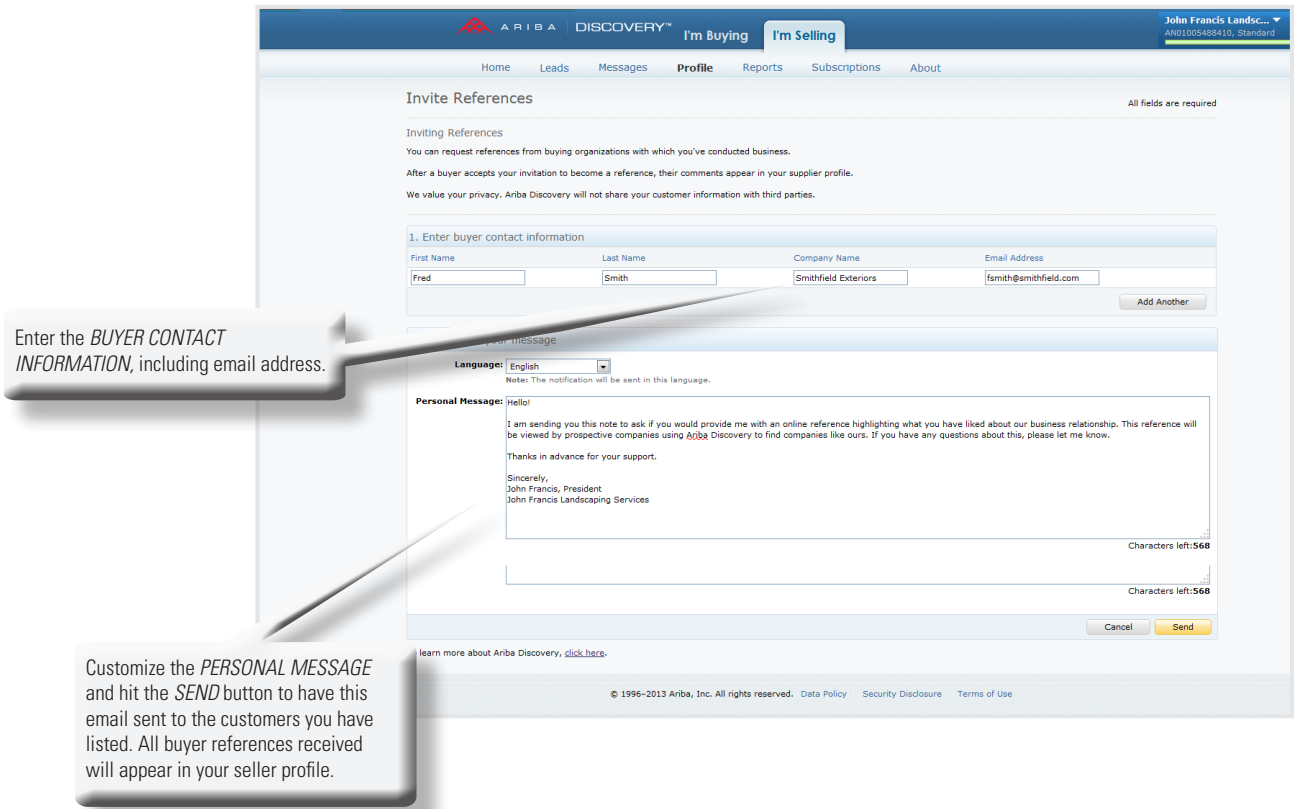

#### About Ariba, an SAP Company

Ariba is the world's business commerce network. Ariba combines industry-leading cloud-based applications with the world's largest web-based trading community to help companies discover and collaborate with a global network of partners. Using the Ariba® Network, businesses of all sizes can connect to their trading partners anywhere, at any time from any application or device to buy, sell and manage their cash more efficiently and effectively than ever before. Companies around the world use the Ariba Network to simplify inter-enterprise commerce and enhance the results that they deliver. Join them at: www.ariba.com

 $6/14$ Copyright © 2014 Ariba, Inc. All rights reserved. Ariba and the Ariba logo are registered trademarks of Ariba, Inc. Ariba Discovery is a trademark of Ariba, Inc. All other brand or product names may be trademarks or registered trademarks or service marks of their respective companies or organizations in the United States and/or other countries. Ariba is an SAP company.